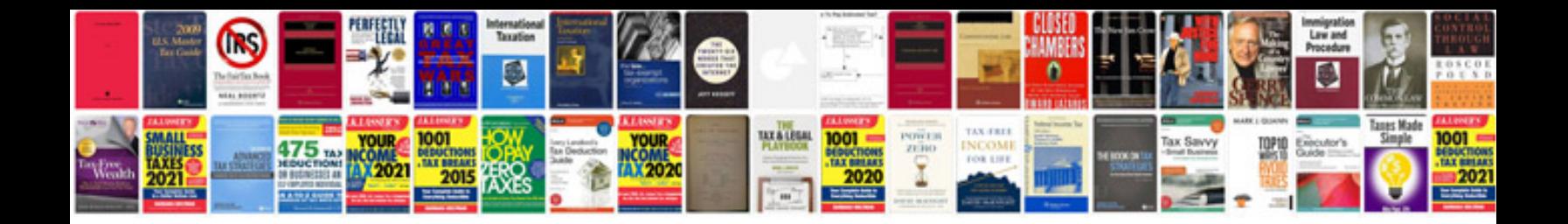

**Resume format for call center job**

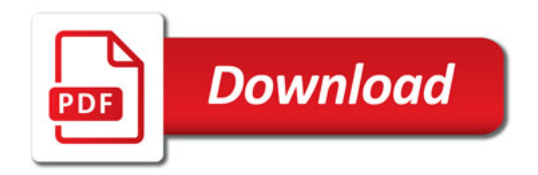

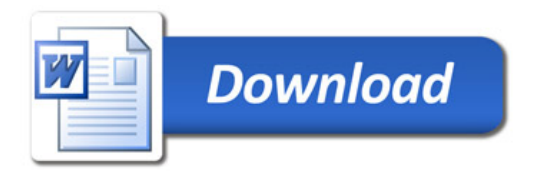